### SQL SELECT

Database Systems Lecture 7 Natasha Alechina

## In this Lecture

- SQL SELECT
	- WHERE clauses
	- SELECT from multiple tables
	- JOINs
- For more information
	- Connolly and Begg Chapter 5
	- Ullman and Widom Chapter 6.1-6.3

### SQL SELECT Overview

**SELECT [DISTINCT | ALL] <column-list> FROM <table-names>[WHERE <condition>] [ORDER BY <column-list>] [GROUP BY <column-list>] [HAVING <condition>]** •*([]- optional, | - or)*

## Example Tables

### **Student**

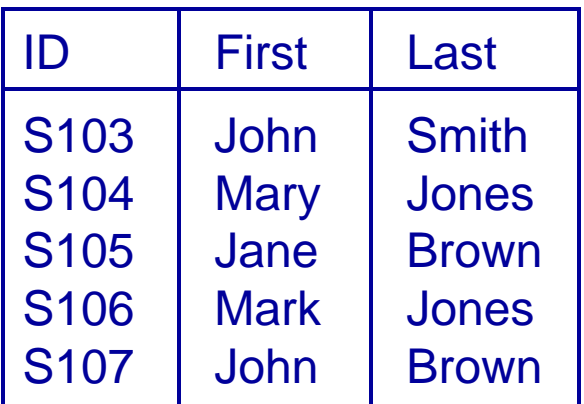

#### Course

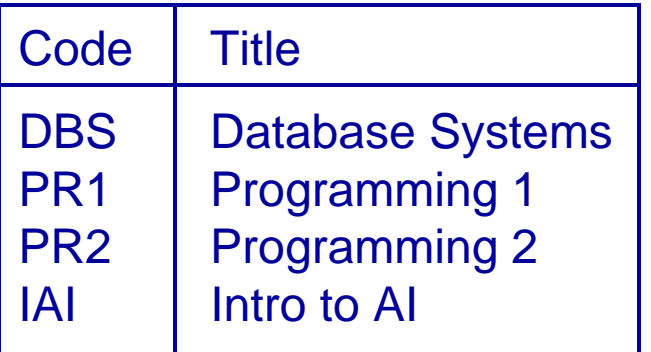

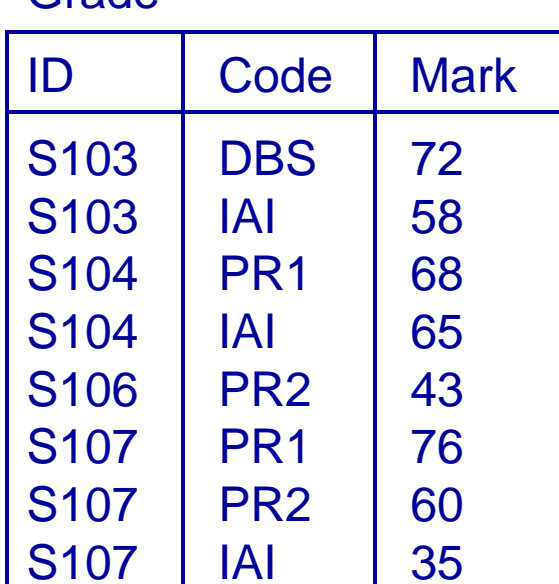

Grade

## DISTINCT and ALL

- Sometimes you end up with duplicate entries
- Using **DISTINCT** removes duplicates
- Using **ALL** retains them - this is the default
- **SELECT ALL LastFROM StudentSELECT DISTINCT LastFROM Student**Last**Smith** JonesBrownJonesBrownLast**Smith** JonesBrown

### WHERE Clauses

- Usually you don't want all the rows
	- A **WHERE** clause restricts the rows that are returned
	- It takes the form of a condition - only those rows that satisfy the condition are returned
- Example conditions:
	- **Mark < 40**
	- **First = 'John'**
	- **First <> 'John'**
	- **First = Last**
	- **(First = 'John') AND**

**(Last = 'Smith')**

• **(Mark < 40) OR (Mark > 70)**

### WHERE Examples

**SELECT \* FROM Grade** 

**WHERE Mark >= 60**

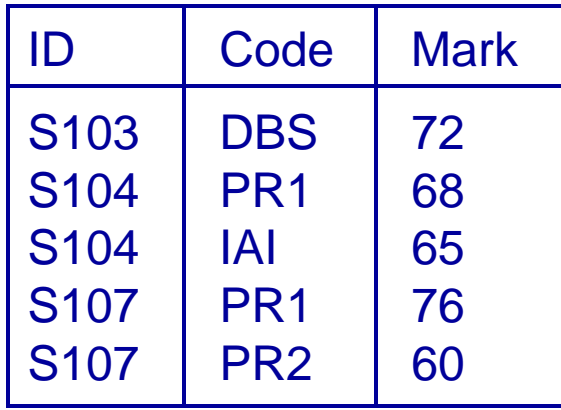

**SELECT DISTINCT ID FROM Grade WHERE Mark >= 60**

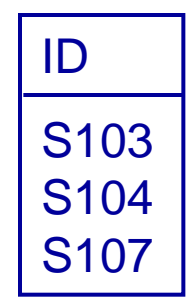

### WHERE Example

### • Given the table

#### **Grade**

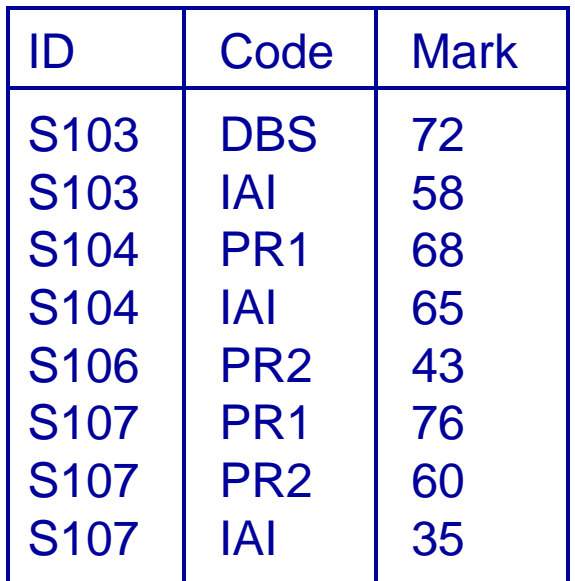

 • Write an SQL query to find a list of the ID numbers and marks in IAI of students who have passed (scored 40 or higher) IAI

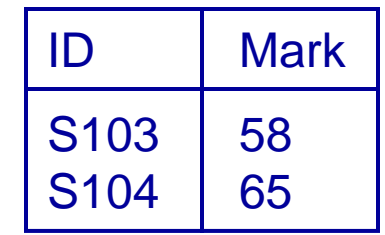

### Solution

SELECT (ID, Mark) FROM Grade **WHERE (Code = ('IAI')) AND (Mark >= 40)** We only want the ID and Mark, not the Code We're only interested in IAI Single quotes around the string We're looking for entries with pass marks

- Often you need to combine information from two or more tables
- You can get the effect of a product by using **SELECT \* FROM Table1, Table2...**
- If the tables have columns with the same name ambiguity results
- You resolve this by referencing columns with the table name**TableName.Column**

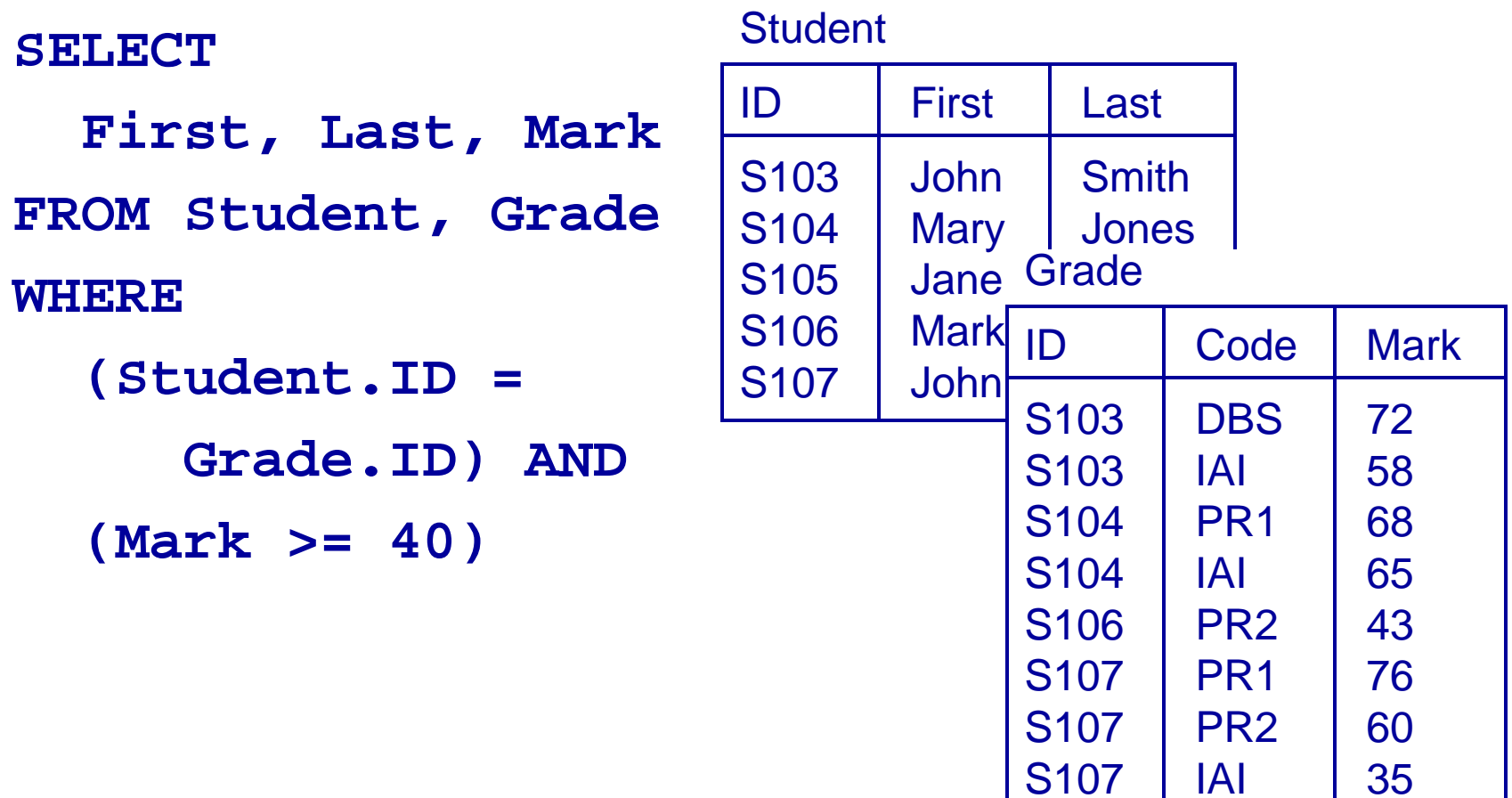

**SELECT ... FROM Student, Grade WHERE...**

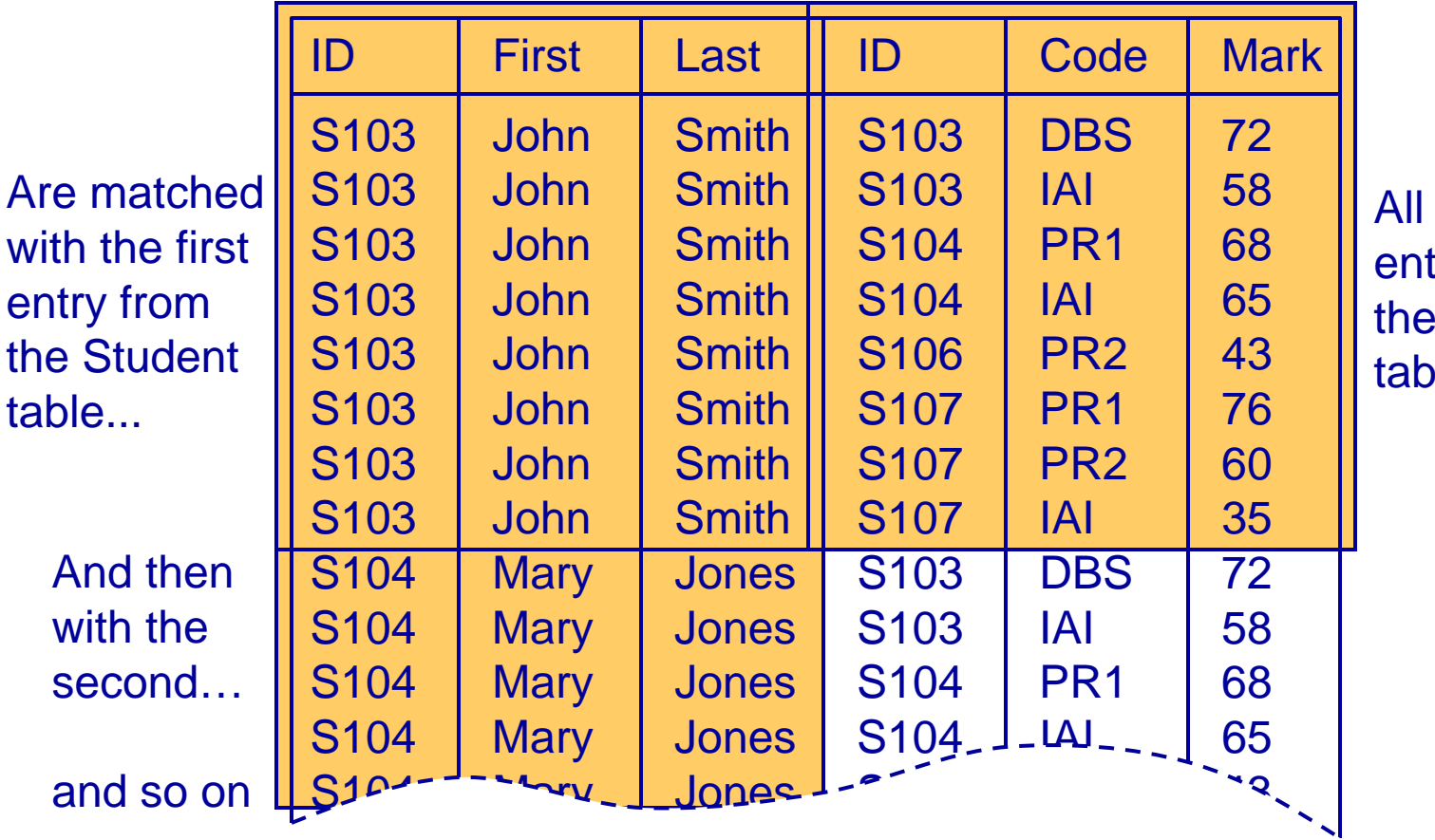

of the entries from Grade table

**SELECT ... FROM Student, Grade WHERE (Student.ID = Grade.ID) AND ...**

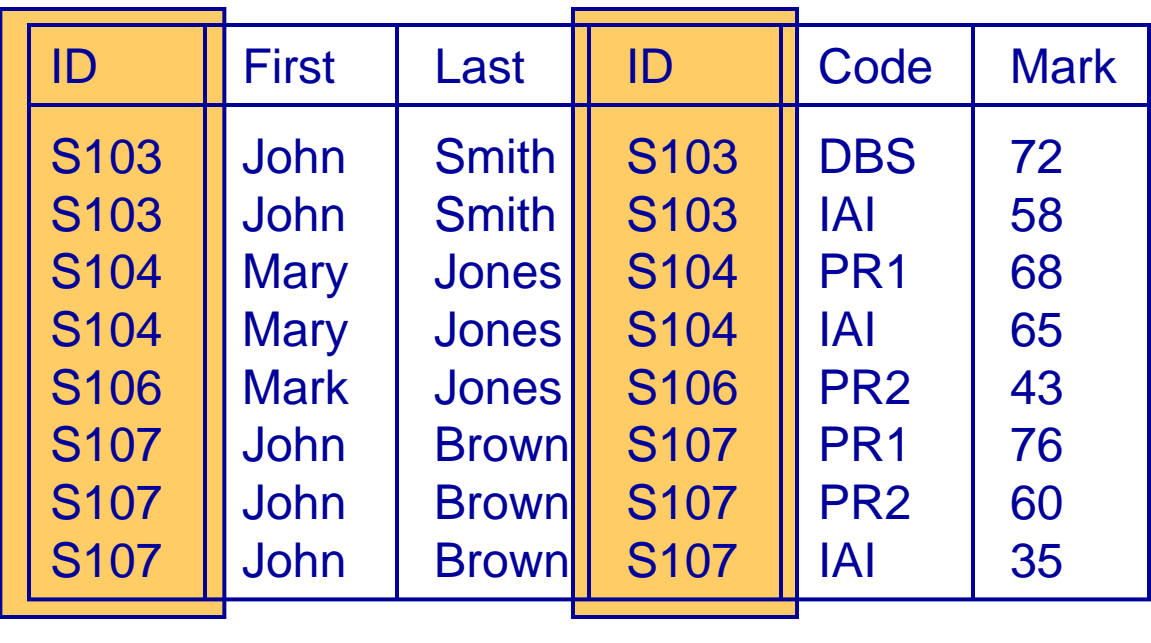

Student.ID

Grade.ID

**SELECT ... FROM Student, Grade WHERE (Student.ID = Grade.ID) AND (Mark >= 40)**

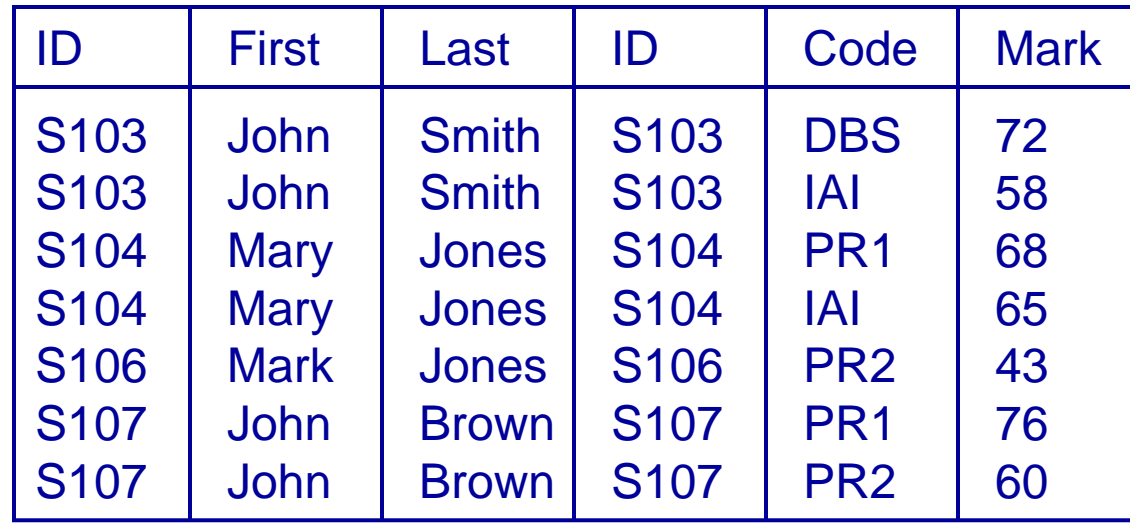

**SELECT First, Last, Mark FROM Student, Grade WHERE (Student.ID = Grade.ID) AND (Mark >= 40)**

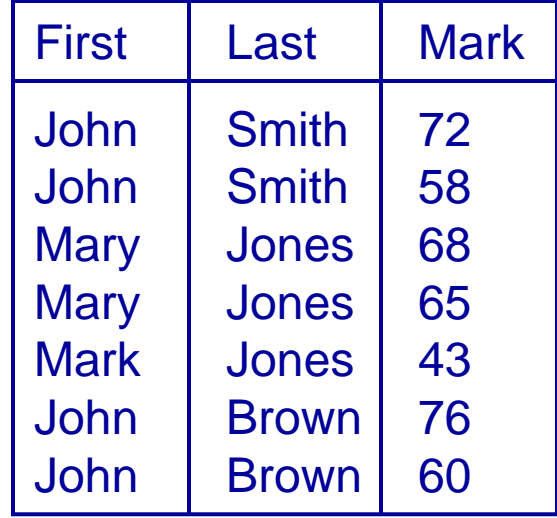

• When selecting from multiple tables you almost always use a **WHERE** clause to find entries with common values

```
SELECT * FROM Student, Grade, 
  CourseWHERE Student.ID = Grade.IDANDCourse.Code = Grade.Code
```
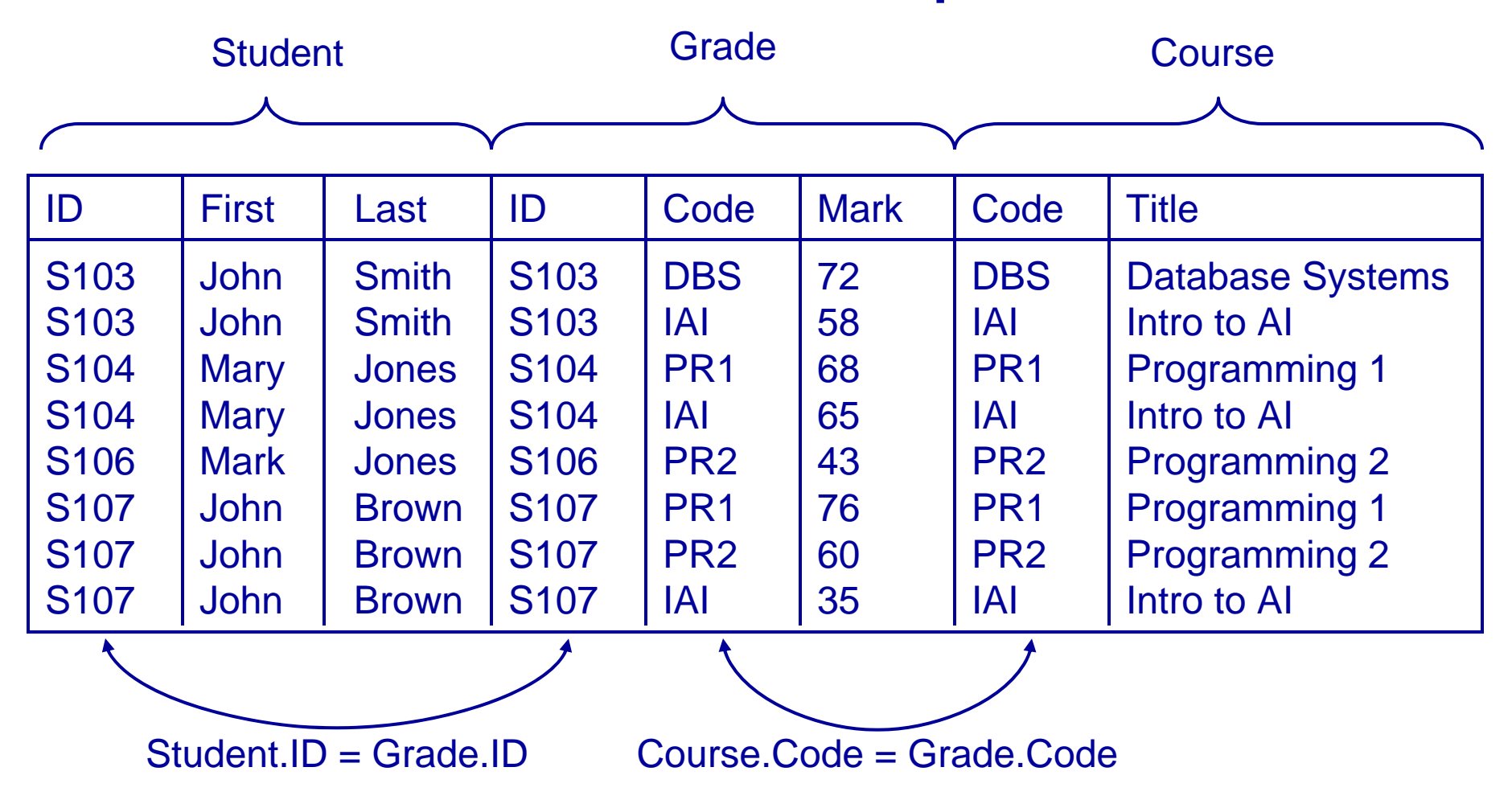

# JOINs

- JOINs can be used to combine tables
	- There are many types of JOIN
		- **CROSS JOIN**
		- **INNER JOIN**
		- **NATURAL JOIN**
		- **OUTER JOIN**
	- **OUTER JOIN**s are linked with **NULL**s more later

### **A CROSS JOIN B**

• returns all pairs of rows from A and B

### **A NATURAL JOIN B**

• returns pairs of rows with common values for identically named columns and without duplicating columns

### **A INNER JOIN B**

• returns pairs of rows satisfying a condition

### CROSS JOIN

### **Student**

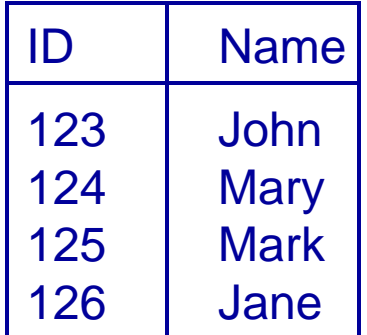

#### Enrolment

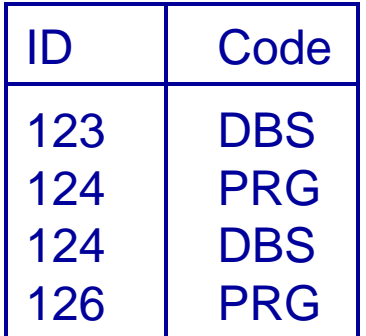

#### **SELECT \* FROM**

### **Student CROSS JOIN**

#### **Enrolment**

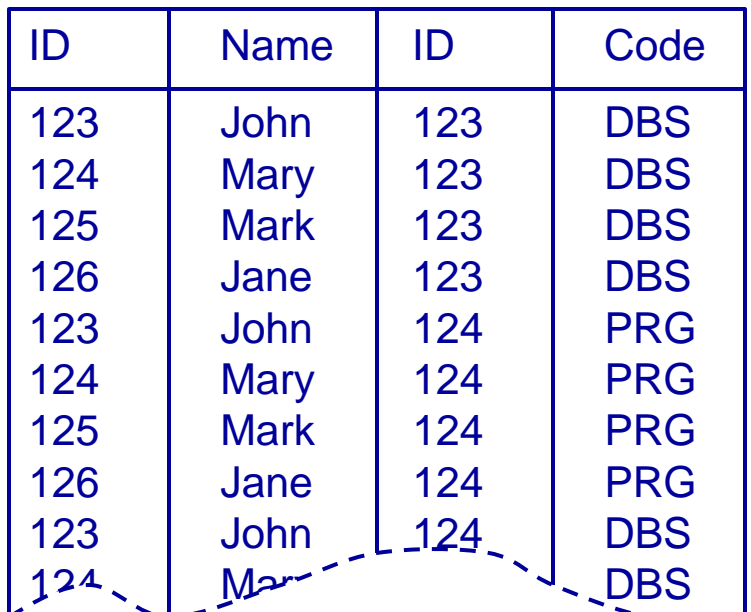

### NATURAL JOIN

### **Student**

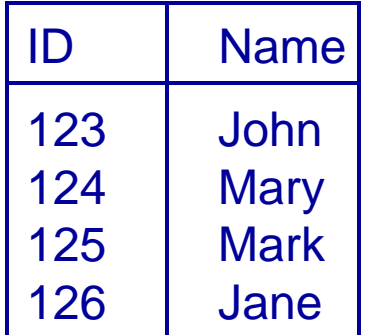

#### Enrolment

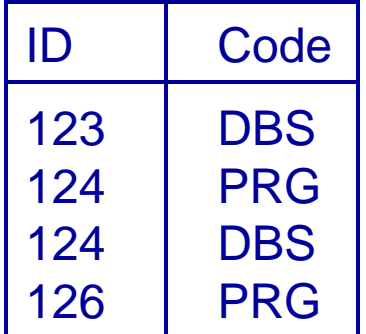

#### **SELECT \* FROM**

**Student NATURAL JOIN Enrolment**

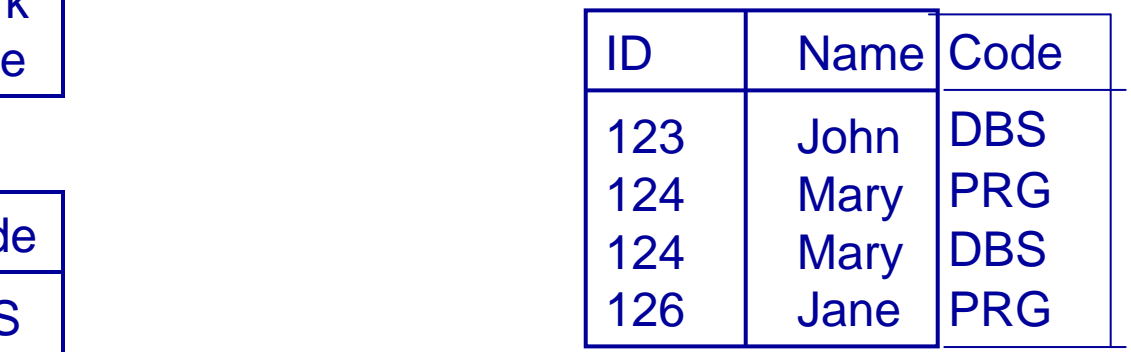

### CROSS and NATURAL JOIN

**SELECT \* FROM** 

- **A CROSS JOIN B**
- is the same as

**SELECT \* FROM A, B**

**SELECT \* FROM** 

**A NATURAL JOIN B**

•is the same as

```
SELECT A.col1,… A.coln, 
[and all other columns 
apart from B.col1,…B.coln] 
FROM A, B 
WHERE A.col1 = B.col1AND A.col2 = B.col2...AND A.coln = B.col.n(this assumes that col1…
coln in A and B have common names)
```
- • **INNER JOIN**<sup>s</sup> specify a condition which the pairs of rows satisfy
- **SELECT \* FROM A INNER JOIN B ON <condition>**
- Can also use**SELECT \* FROMA INNER JOIN B USING (col1, col2,…)**
	- Chooses rows where the given columns are equal

### **Student**

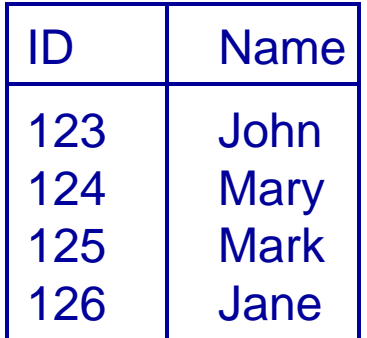

#### Enrolment

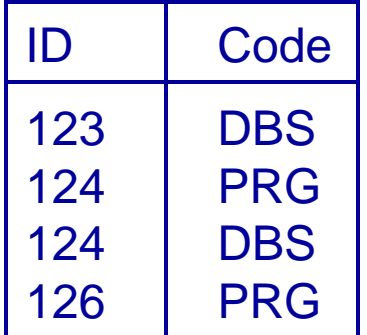

**SELECT \* FROM**

**Student INNER JOIN Enrolment USING (ID)**

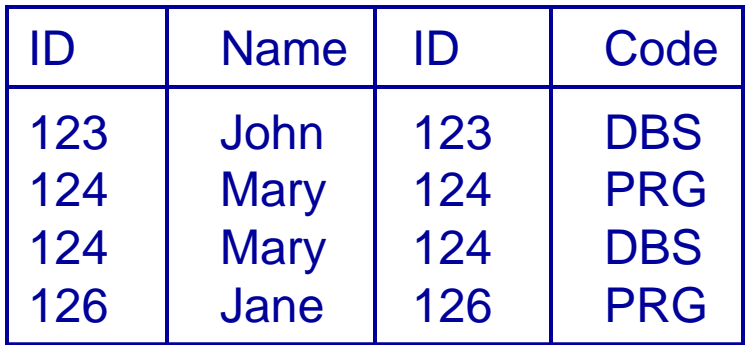

Buyer

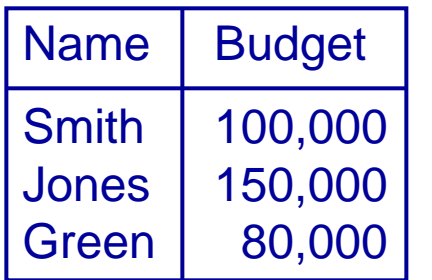

**Property** 

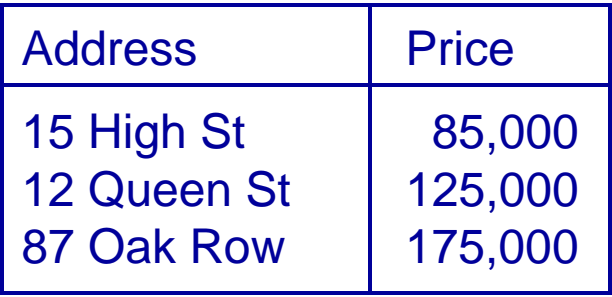

**SELECT \* FROMBuyer INNER JOIN Property ON Price <= Budget**

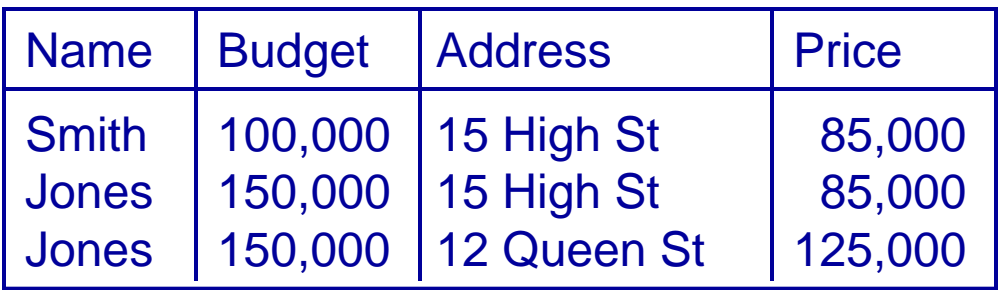

- **SELECT \* FROM A INNER JOIN B**
- is the same as • is the same as

**ON <condition> USING(col1, col2,...) SELECT \* FROM A INNER JOIN B**

- 
- **SELECT \* FROM A, B SELECT \* FROM A, B WHERE <condition>WHERE A.col1 = B.col1 AND A.col2 = B.col2AND ...**

## JOINs vs WHERE Clauses

- JOINs (so far) are not needed
	- You can have the same effect by selecting from multiple tables with an appropriate WHERE clause
	- So should you use JOINs or not?
- Yes, because
	- They often lead to concise queries
	- NATURAL JOINs are very common
- No, because
	- Support for JOINs varies a fair bit among SQL dialects

# Writing Queries

### • When writing queries

- There are often many ways to write the query
- You should worry about being correct, clear, and concise in that order
- Don't worry about being clever or efficient
- Most DBMSs have query optimisers
	- These take a user's query and figure out how to efficiently execute it
	- A simple query is easier to optimise
	- We'll look at some ways to improve efficiency later

### This Lecture in Exams

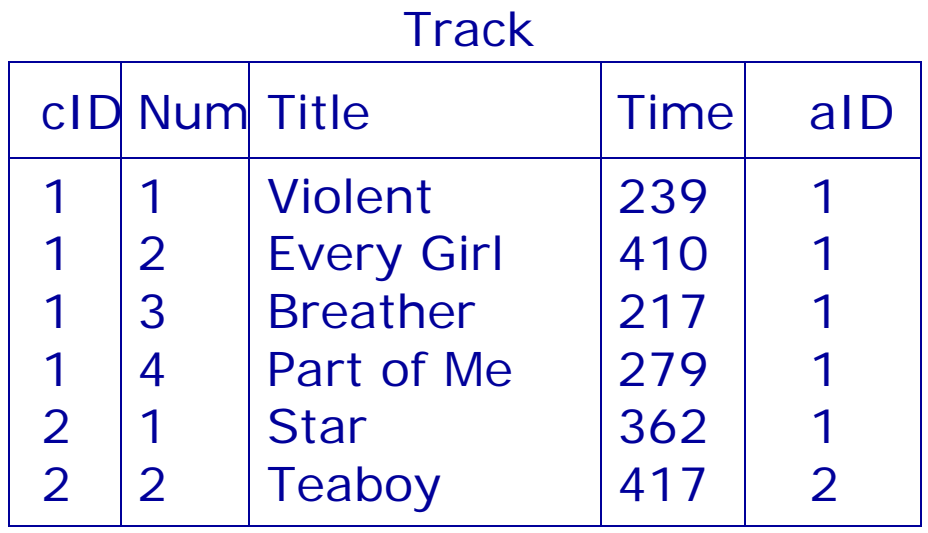

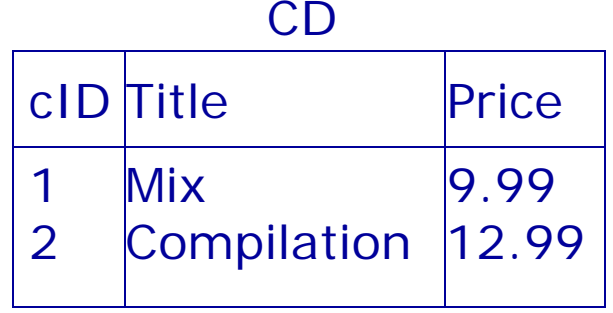

Artist

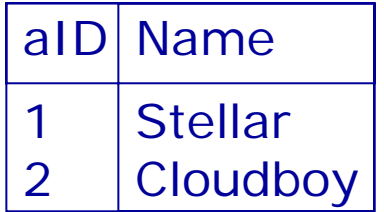

### This Lecture in Exams

Find a list of all the CD titles.

(1 mark)

Find a list of the titles of tracks that are more than 300 seconds long.

(2 marks)

Find a list of the names of those artists who have a track onthe CD with the title "Compilation".

(4 marks)

### Next Lecture

- More SQL SELECT
	- Aliases
	- 'Self-joins'
	- Subqueries
	- IN, EXISTS, ANY, ALL
- For more information
	- Connolly and Begg Chapter 5
	- Ullman and Widom Chapter 6